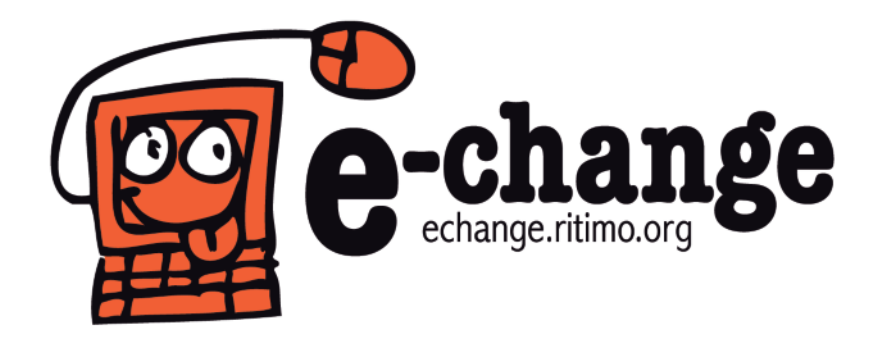

# **Référencer son site**

### **La clé de sa visibilité sur le Net**

**Un support libre d'***e-change*

- **1 …** À quoi [ressemble](#page-1-0) le *SEO* ?
- **2 …** [Répondre](#page-2-0) aux objectifs du *SEO* **2.1–** Être visible *par* [Google](#page-2-0)
	- **2.2–** Être visible *dans* [Google](#page-4-0)
	- **2.3–** Être « [partageable](#page-5-0) »
- **3 …** [Récapitulatif](#page-6-0) des principaux outils
- **4 …** [Pour](#page-6-0) aller plus loin

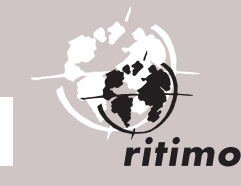

**米 îledeFrance** 

<span id="page-1-0"></span>**Le référencement « naturel », dit aussi** *Search EngineOptimization (SEO),* **est la clé de la visibilité sur Internet. L'accès à l'information se fait en effet principalement via des moteurs de recherche (comme Google) ou par des signalements dans les réseaux sociaux ou d'autres modes de diffusion et d'information.**

**Google est néanmoins le support sur-prépondérant: sur le Web, 91 % du trafic passe par Google.**

**Le référencement naturel signifie principalement le référencement sur Google. Dès lors, il s'agit de convaincre Google que l'on existe, que l'on est présent et partageable.**

**On parle de référencement « naturel » pour distinguer ce type de référencement des référencements payants proposés par des entreprises spécialisées. Cela n'empêche pas d'avoir plusieurs façons de faire pour favoriser le référencement naturel et donc améliorer la visibilité et l'usage de son site.**

# **1– À quoi ressemble le** *SEO***?**

Pour que le référencement naturel soit possible, trois critères doivent être respectés. Les contenus doivent être :

- trouvables > *Search* (rechercher);
- partageables > *Recommandation* (signaler);
- meilleurs que les autres.

**Les trois maîtres mots du SEO sont la veille, la réactivité et le rayonnement.**

#### **• La veille**

**La SEO est en évolution constante.** Le référencement naturel dépend de l'algorithme créé par Google. Avec la version 1.3 de Pingouin (nom actuel de l'algorithme de Google), la présence des contenus sur les réseaux sociaux est sur-pondérée. Le signalement de l'information dans les réseaux sociaux compte de plus en plus.

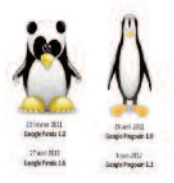

#### **• La réactivité et le rayonnement**

Le moteur de recherche de Google ne travaille pas seulement dans le texte, il référence aussi d'autres contenus comme les vidéos, les images, les actualités, etc. L'objectif est de convaincre tous les développements de Google (Google Actualités, Google Chrome, etc.). Les méthodes d'optimisation du référencement doivent s'appliquer partout, sur tout support, tout format.

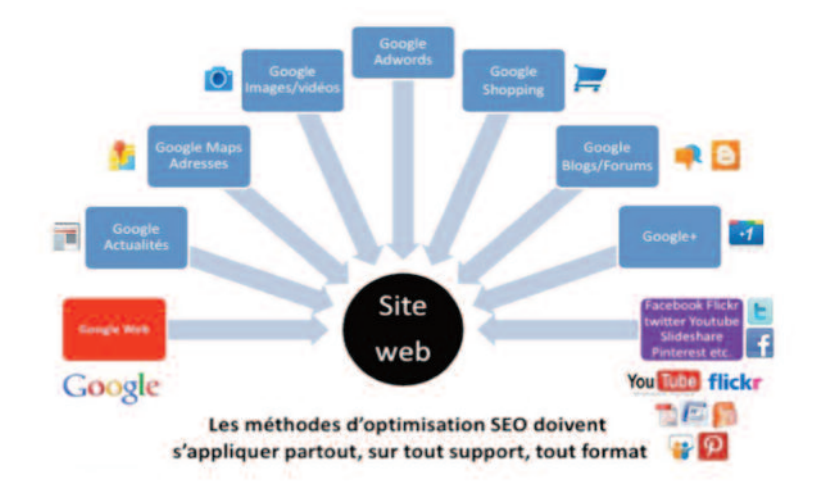

**1 …** À quoi ressemble le *SEO* ? **2 …** [Répondre](#page-2-0) aux [objectifs](#page-2-0) du *SEO* **2.1–** Être [visible](#page-2-0) *par* [Google](#page-2-0) **2.2–** Être [visible](#page-4-0) *dans* [Google](#page-4-0) **[2.3–](#page-5-0)** Être « [partageable](#page-5-0) » **3 …** [Récapitulatif](#page-6-0) des [principaux](#page-6-0) outils

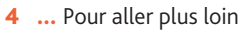

## <span id="page-2-0"></span>**2– Répondre aux objectifs du** *SEO*

### **2.1 – Être visible** *par* **Google**

L'algorithme de Google prend en compte l'accessibilité de l'information et la source originale. On dit que Google est « le premier aveugle » sur le web. Plus le site web est accessible, mieux il sera référencé. L'accessibilité concerne autant les pays où la connexion est en bas débit que les personnes avec un handicap. **(Voir la fiche E-change sur [l'accessibilité.\)](http://ritimo.nursit.com/)**

- **• Quelques règles éditoriales à respecter**
- **utiliser des mots que tout le monde emploie,** puisque ce sont les mots recherchés. Le choix des mots et des titres doit être explicite afin de faciliter la compréhension et donc l'accessibilité, sachant que Google cherche dans les titres et les sous-titres. En d'autres termes, plus le choix est « universel », mieux le contenu sera référencé ;
- **utiliser pour les images l'option de texte alternatif (Voir la fiche [E-change](http://ritimo.nursit.com/) sur [l'accessibilité.\)](http://ritimo.nursit.com/)**, afin que ces images soient repérables par leur titre (Google ne lit pas – encore – les images, mais le texte qui leur est associé);
- **utiliser les textes résumés**, ou *Rich Snippets*, soit quelques lignes de texte qui s'affichent sous chaque résultat du moteur de recherche pour donner aux internautes un aperçu du contenu de la page et leur indiquer la pertinence du résultat par rapport à leur requête.

### Les Amis de la Terre

www.amisdelaterre.org/ Les Amis de la Terre forment le plus grand réseau écologiste mondial. page Google+

2 Rue Jules Ferry 93100 Montreuil 01 48 51 32 22

Vous avez consulté cette page de nombreuses fois. Date de la dernière visite : 20/05/12

#### **Groupes locaux**

Soirée de présentation de notre association AT Rhône le 6/12 ...

#### Rejoignez-nous

Les Amis de la Terre France est une association fondée sur la ...

#### **Isère**

Retrouvez les actualités des Amis de la Terre Isère sur leur blog ...

#### **Paris**

rich

snippets

Le groupe des Amis de la Terre Paris est composé de ...

#### Agenda

Les Amis de la Terre forment le plus grand réseau écologiste ...

#### **Changements climatiques**

La dernière promesse de l'industrie des biotechnologies, c ...

**1 …** À quoi [ressemble](#page-1-0) le *[SEO](#page-1-0)* ?

**2 …** Répondre aux objectifs du *SEO* **2.1–** Être visible *par* Google **2.2–** Être [visible](#page-4-0) *dans* [Google](#page-4-0) **[2.3–](#page-5-0)** Être « [partageable](#page-5-0) »

**3 …** [Récapitulatif](#page-6-0) des [principaux](#page-6-0) outils

**[4 …](#page-6-0)** Pour aller plus loin

#### **• Évaluer la clarté et la structuration de son site**

Pour évaluer la structuration de son site, on utilise le cache de Google qui indique les informations lues par le moteur de recherche.

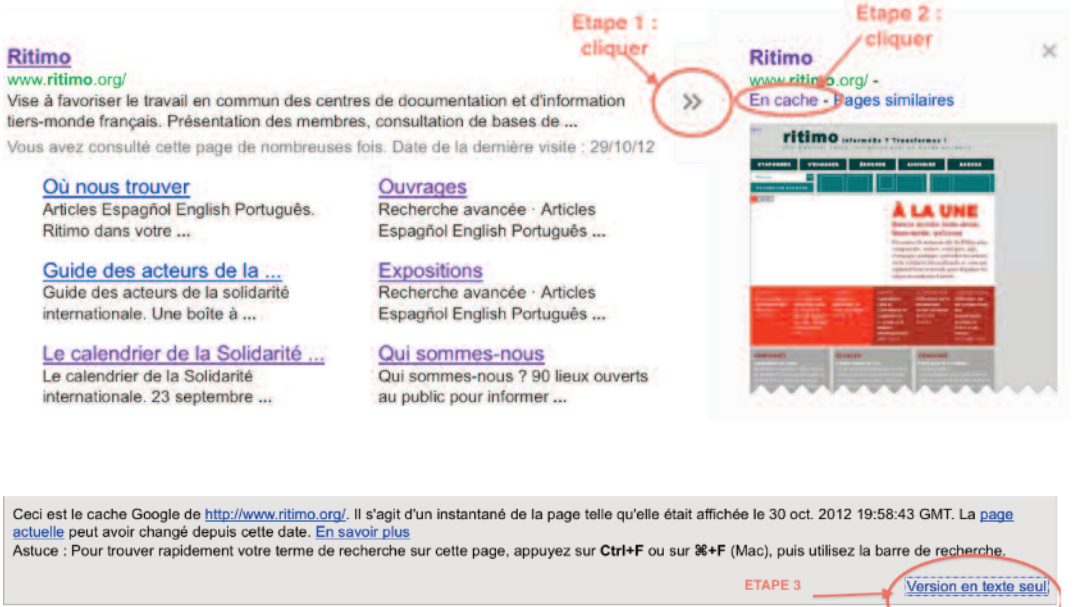

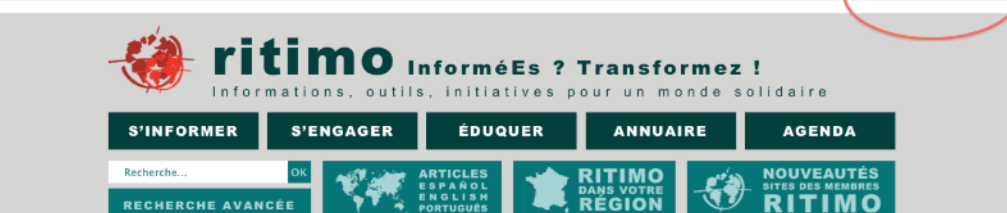

Ceci est le cache Google de http://www.ritimo.org/. Il s'agit d'un instantané de la page telle qu Astuce : Pour trouver rapidement votre terme de recherche sur cette page, appuyez sur Ctrl+

#### ritimo

ritimo InforméEs ? Transformez !

Informations, outils, initiatives pour un monde solidaire

- · S'informer
- · S'engager
- Éduquer
- Annuaire
- · Agenda
- Recherche avancée
- · Articles Espagñol English Português
- ٠ Ritimo dans votre région
- » Nouveautés sites des membres Ritimo
- $\cdot$
- ٠  $\overline{2}$  $\bullet$  3  $\bullet$  4

#### . À la une

Bonne arrivée, bem-vindo, bienvenido, welcome

L'image ci-dessus montre les informations brutes que lit le moteur de recherche. Si les informations ne sont pas explicitées, elles ne sont pas prises en compte par le moteur de recherche. C'est le cas de l'énumération des numéros ci-dessus: 1, 2, 3, 4.

**1 …** À quoi [ressemble](#page-1-0) le *[SEO](#page-1-0)* ?

**2 …** [Répondre](#page-2-0) aux [objectifs](#page-2-0) du *SEO* **2.1–** Être [visible](#page-2-0) *par*

- [Google](#page-2-0) **2.2–** Être [visible](#page-4-0) *dans*
- [Google](#page-4-0)
- **[2.3–](#page-5-0)** Être

« [partageable](#page-5-0) » **3 …** [Récapitulatif](#page-6-0) des [principaux](#page-6-0) outils

**[4 …](#page-6-0)** Pour aller plus loin

#### <span id="page-4-0"></span>**• Quelques astuces**

- **> Le choix du nom de domaine est important: plus il est ancien, mieux il est référencé** ;
- **> Ne pas (trop) multiplier les mots clés** (3 ou 4 au maximum);
- **> Optimiser le temps de chargement du serveur:** un temps de chargement trop long fait fuir les internautes. Le temps de chargement dépend de l'hébergeur et de son serveur (ne pas hésiter à le solliciter, s'il y a des lenteurs) mais est surtout fonction du poids des éléments contenus dans la page : une page ne doit pas dépasser 100 Ko, une image ne doit pas dépasser 15 à 30 Ko;
- **> Personnaliser les erreurs 404** (la page n'existe plus) **et 301** (erreur de redirection) en renvoyant sur la page d'accueil du site avec un message personnalisé ;
- **> Utiliser des adresses URL significatives**, Google valorisant une adressse explicite (www.ritimo.org/developpementdurable plutôt que que ritimo.org/php=article37) ;
- **> Développer les liens externes vers d'autres sites,** les liens intersites améliorant le référencement car démontrant la popularité du site. Les liens représentent 20 à 30 % du référencement. La multiplication des liens internes garantit un maillage qui est valorisé par Google.

#### **• À éviter**

- **> Les pages trop lourdes,** et donc longues à télécharger (contenant notamment des applications Flash et du Javascript, Google ne voyant en outre ni le Flash, ni Javascript);
- **> Un contenu repris** sur deux pages distinctes (mieux vaut favoriser les redirections *via* des liens hypertexte internes).

### **2.2 – Être visible** *dans* **Google**

Google a développé plusieurs moteurs de recherche, selon qu'il s'agit de textes (Google Recherche), d'images (Google Images), d'actualités (Google Actualités) ou de vidéos (Google Vidéos). Être visible *dans* Google signifie être visible simultanément dans tous ces moteurs de recherche développés par Google. C'est ce que l'on appelle la **recherche universelle.**

**Comment faire en sorte que tous les moteurs de recherche de Google <sup>s</sup>'agrègent ?**

#### **• Le référencement des images et des vidéos**

- **> « Une image, une vidéo = une page html ».** Cette règle est à respecter chaque fois que cela est possible. Dans le cas inverse, proposer absolument un sommaire ;
- **> Nommer de manière explicite les images et vidéos** ;
- **> Partager ses images et vidéos** sur les réseaux sociaux *ad hoc* ;
- **> Indiquer sa situation géographique,** pour un référencement local ;
- **> Créer si possible un sitemap vidéo distinct.**

Un *sitemap* XML (appelé couramment *sitemap*) est une liste des pages contenues sur le site. La création et l'envoi à Google d'un *sitemap* permet d'être certain que Google connaît toutes les pages du site, y compris celles qui pourraient ne pas être détectées par le processus d'exploration standard de Google. Il est possible de **créer un sitemap distinct basé sur le protocole Sitemap** ou d'ajouter des informations vidéo dans un *sitemap* existant ou encore, s'il est prévu pour le site un flux RSS, d'**envoyer le flux en tant que sitemap (voir 3. Les [outils\).](#page-2-0)**

**1 …** À quoi [ressemble](#page-1-0) le *[SEO](#page-1-0)* ?

**2 …** [Répondre](#page-2-0) aux [objectifs](#page-2-0) du *SEO* **2.1–** Être [visible](#page-2-0) *par* [Google](#page-2-0) **2.2–** Être visible *dans* Google **[2.3–](#page-5-0)** Être « [partageable](#page-5-0) »

**3 …** [Récapitulatif](#page-6-0) des [principaux](#page-6-0) outils

```
4 … Pour aller plus loin
```
#### <span id="page-5-0"></span>**• Le référencement géographique**

#### **a) Penser à renseigner en ce sens le squelette de son site**

Il est vivement recommandé d'ajouter ses coordonnées dans les balises du squelette d'un site de type gestion de contenu (comme SPIP par exemple): **{NOM DU SITE}: {activité clé du site}{adresse complète}{numéro de téléphone}.**

#### **b) Récupérer ou créer une fiche sur Google Maps**

Le service de cartes de Google peut avoir créé une « fiche » de votre situation géographique à votre place. Si votre structure a créé sa propre fiche, il est possible de récupérer les propriétés de la fiche créée automatiquement par Google en cliquant, à partir de Google Maps, sur « Modifier les infos détaillées ». Une fois la fiche récupérée, soit vous l'améliorez, soit vous en créez une nouvelle.

#### **c) Optimiser sa localisation sur Google Maps**

Google propose un service de référencement local gratuit à l'adresse suivante :

#### **> [https://accounts.google.com/ServiceLogin?service=lbc&passive=](https://accounts.google.com/ServiceLogin?service=lbc&passive=1209600&continue=http://www.google.com/local/add/businessCenter&followup=http://www.google.com/local/add/businessCenter&authuser=0) [1209600&continue=http://www.google.com/local/add/businessCenter&followup](https://accounts.google.com/ServiceLogin?service=lbc&passive=1209600&continue=http://www.google.com/local/add/businessCenter&followup=http://www.google.com/local/add/businessCenter&authuser=0) [=http://www.google.com/local/add/businessCenter&authuser=0](https://accounts.google.com/ServiceLogin?service=lbc&passive=1209600&continue=http://www.google.com/local/add/businessCenter&followup=http://www.google.com/local/add/businessCenter&authuser=0)**

Après s'être inscrit, il faudra renseigner plusieurs champs: pays, société, adresse complète, téléphone, e-mail, url du site, description et catégories. La procédure de validation par Google prend ensuite entre deux et trois semaines. Google donne également quelques conseils pour être bien renseigné :

#### **> <http://support.google.com/places/bin/answer.py?hl=fr&answer=107528>**

#### **c) Être repéré sur les téléphones mobiles avec Google Mobile**

Pour être repéré sur les téléphones mobiles, il faut indexer ses coordonnées géographiques en utilisant le site Google Mobile :

#### **> <http://www.google.fr/mobile/maps/>**

#### **• Actualiser régulièrement son site**

De manière générale, il faut assurer une mise à jour régulière de son site. C'est pour cette raison que les blogs sont mieux référencés: par nature, ils font une mise en ligne très régulière et sont ainsi repérés par les moteurs de Google.

#### **• Le référencement dans Google Actualités**

Il est plus difficile d'être référencé correctement dans Google Actualités, qui nécessite un niveau de diffusion et de communication très important (communiqués de presse, présence quotidienne sur les réseaux sociaux, appels des journalistes).

### **2.3– Être « partageable »**

**La « viralité sociale »,** à savoir le partage des contenus – et non la reprise des contenus d'autrui – est un facteur capital du référencement. En effet, Google sanctionne les doublons et valorise la source originale. En revanche, avec la nouvelle version de l'algorithme de Google, l'information signalée dans les réseaux sociaux a un poids de 50 % dans le référencement naturel. **Être présent dans les réseaux sociaux devient donc une nécessité.**

Pour permettre une bonne socialisation de ses contenus, il est indispensable de prévoir sur son site **les boutons « aimer », « partager », « tweeter », « commenter »,** et de relayer ainsi ses informations sur les réseaux sociaux.

**1 …** À quoi [ressemble](#page-1-0) le *[SEO](#page-1-0)* ?

**2 …** [Répondre](#page-2-0) aux [objectifs](#page-2-0) du *SEO* **2.1–** Être [visible](#page-2-0) *par* [Google](#page-2-0) **2.2–** Être [visible](#page-4-0) *dans* [Google](#page-4-0) **2.3–** Être « partageable » **3 …** [Récapitulatif](#page-6-0) des

**[4 …](#page-6-0)** Pour aller plus loin

[principaux](#page-6-0) outils

# <span id="page-6-0"></span>**3– Récapitulatif des principaux outils**

- **• Introduire des résumés (Rich Snippets) des articles présents sur son site**
	- **> [http://schema.org/docs/gs.htm](http://schema.org/docs/gs.html)**l *(en anglais)*
	- **> <http://www.google.com/webmasters/tools/richsnippets>**
- **• Créer un sitemap de son site et éventuellement un sitemap vidéo distinct**
	- **> <http://support.google.com/webmasters/bin/answer.py?hl=fr&answer=183668>**
	- **> <http://support.google.com/webmasters/bin/topic.py?hl=fr&topic=10079>**
- **• Récupérer ou créer une fiche sur Google Maps > <http://maps.google.com/maps?hl=fr>**
- **• Optimiser sa localisation sur Google Maps**
	- **> [https://accounts.google.com/ServiceLogin?service=lbc&passive=](https://accounts.google.com/ServiceLogin?service=lbc&passive=1209600&continue=http://www.google.com/local/add/businessCenter&followup=http://www.google.com/local/add/businessCenter&authuser=0) [1209600&continue=http://www.google.com/local/add/businessCenter&followu](https://accounts.google.com/ServiceLogin?service=lbc&passive=1209600&continue=http://www.google.com/local/add/businessCenter&followup=http://www.google.com/local/add/businessCenter&authuser=0) [p=http://www.google.com/local/add/businessCenter&authuser=0](https://accounts.google.com/ServiceLogin?service=lbc&passive=1209600&continue=http://www.google.com/local/add/businessCenter&followup=http://www.google.com/local/add/businessCenter&authuser=0)**
	- **> <http://support.google.com/places/bin/answer.py?hl=fr&answer=107528>**
- **• Être repéré sur les téléphones mobiles**
	- **> <http://www.google.fr/mobile/maps/>**
- **• Être référencé sur Google Actualités (inscription obligatoire) > [http://support.google.com/news/publisher/bin/answer.](http://support.google.com/news/publisher/bin/answer.py?hl=fr&answer=40787&rd=1) [py?hl=fr&answer=40787&rd=1](http://support.google.com/news/publisher/bin/answer.py?hl=fr&answer=40787&rd=1)**
- **• Évaluer sa visibilité sur Google**

 **Webmaster Tools** propose des outils destinés aux webmasters pour fournir des rapports détaillés sur la visibilité des pages de son site sur Google. **> <www.google.com/webmasters/tools>**

 **Google Trends** permet de connaître les mots et les expressions les plus utilisés dans les recherches selon la période de l'année et la géolocalisation de l'internaute. C'est un outil très utile pour connaître le comportement des internautes en matière de recherche.

**> <http://www.google.fr/trends/>**

 **Google Analytics** permet de savoir comment les visiteurs utilisent votre site, comment ils y accèdent et donc comment les faire revenir en fonction d'une analyse de l'usage des contenus et des réseaux sociaux. **> [http://www.google.com/intl/fr/analytics](http://www.google.com/intl/fr/analytics/)**

 **Piwik** permet comme Google Analytics d'évaluer l'audience de son site : les articles les plus visités, les provenances, les heures de pointe. Pensez à être également attentif au taux de rebonds (pourcentage d'internautes qui sortent du site) et à la qualité des visites (temps, nombre de pages visitées). **> <http://fr.piwik.org/>**

# **4– Pour aller plus loin**

- **•** Les **fiches E-change Accessibilité** et **Médias sociaux : > [echange.ritimo.org](http://ritimo.nursit.com/)**
- **•** Le **guide du référencement naturel** mis en ligne par l'université de Montréal, *Référencement, 20 étapes en naturel surGoogle :*
	- **> [http://www.referencement-site-montreal.com/referencement-naturel-google](http://www.referencement-site-montreal.com/referencement-naturel-google-seo-bonnes-pratiques-20-etapes.html)[seo-bonnes-pratiques-20-etapes.html](http://www.referencement-site-montreal.com/referencement-naturel-google-seo-bonnes-pratiques-20-etapes.html)**
- **•** Le **guide des outils de référencement et des réseaux sociaux** mis en ligne par **Renaud Joly,** enseignant la *SEO* en master d'E-commerce à l'IAE de Lille :
	- **> <http://www.renaud-joly.fr/index.php/post/outil-referencement>**

**1 …** À quoi [ressemble](#page-1-0) le *[SEO](#page-1-0)* ?

**2 …** [Répondre](#page-2-0) aux [objectifs](#page-2-0) du *SEO* **2.1–** Être [visible](#page-2-0) *par*

- [Google](#page-2-0) **2.2–** Être [visible](#page-4-0) *dans* [Google](#page-4-0)
- **[2.3–](#page-5-0)** Être « [partageable](#page-5-0) »

**3 …** Récapitulatif des principaux outils

**4 …** Pour aller plus loin

**Fiche conçue sur la base des interventions de Frédéric Bardeau et Nicolas Danet,** de l'Agence de communication responsable [Limite](http://agence-limite.fr/blog/), lors d'un atelier de la [Coredem](http://www.coredem.info/), le lundi 8 octobre 2012.

# **Internet pour échanger et participer à la vie de son territoire**

#### **Assurer l'appropriation des nouvelles technologies de l'information et de la communication par les associations**

- Organiser des ateliers pratiques avec la communauté des sites de ressources documentaires pour une démocratie mondiale (COREDEM: www.coredem.info).
- Réfléchir aux utilisations des outils disponibles et aux enjeux des outils libres.

#### **Aider à participer à la vie de son quartier, de sa ville, de sa région, de son pays, de notre monde, pour être un citoyen actif**

- Échanger des expériences et des initiatives.
- Transmettre des savoirs et des connaissances.
- Mieux informer le public et favoriser le débat public.
- Interpeller et élaborer des propositions collectives.
- Garder la mémoire des innovations.

#### **Tester des outils libres pour Internet et former à leur utilisation**

- Devenir rédacteur d'un site collaboratif sous SPIP
- Créer un site où mettre en commun des contenus avec le logiciel Spip.
- Concevoir son site Internet.
- Administrer son site.
- Insérer des images et des vidéos sur son site.
- Écrire pour Internet.
- Réaliser une lettre électronique.
- Mieux connaître les enjeux des médias sociaux.

#### **Favoriser des opérations expérimentales et innovantes**

(Ces opérations ont donné lieu à des diaporamas audio et vidéo et à des blogs, à voir en ligne.)

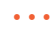

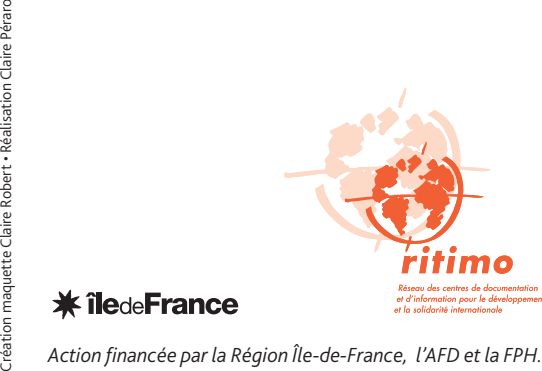

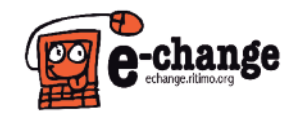

**E-change [echange.ritimo.org](http://ritimo.nursit.com/) [e-change@ritimo.org](mailto:e-change@ritimo.org)**

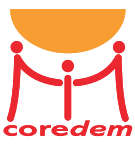